## **Wikiprint Book**

**Title: Instalacja sterownika dla połączenia źródła danych SQLSRV**

**Subject: eDokumenty - elektroniczny system obiegu dokumentów, workflow i CRM - AdminGuide/sqlsrv**

**Version: 10**

**Date: 07/22/24 19:08:09**

# **Table of Contents**

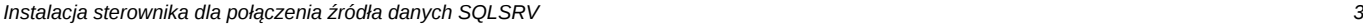

*1. Dodajemy repozytoria dla sterownika: 3 2. Komplikujemy kod dla SQLSRV 3*

### **Instalacja sterownika dla połączenia źródła danych SQLSRV**

Poniższy artykuł przestawia proces instalacji sterownika SQLSRV dla podłączenia źródeł danych

<https://docs.microsoft.com/en-us/sql/connect/odbc/linux-mac/installing-the-microsoft-odbc-driver-for-sql-server?view=sql-server-2017>

### **1. Dodajemy repozytoria dla sterownika:**

```
sudo su
curl https://packages.microsoft.com/keys/microsoft.asc | apt-key add -
#Debian 9
curl https://packages.microsoft.com/config/debian/9/prod.list > /etc/apt/sources.list.d/mssql-release.list
#Debian 10
curl https://packages.microsoft.com/config/debian/10/prod.list > /etc/apt/sources.list.d/mssql-release.list
#Debian 11
curl https://packages.microsoft.com/config/debian/11/prod.list > /etc/apt/sources.list.d/mssql-release.list
```
sudo apt-get update sudo ACCEPT\_EULA=Y apt-get install msodbcsql18 sudo ACCEPT\_EULA=Y apt-get install mssql-tools18 echo 'export PATH="\$PATH:/opt/mssql-tools/bin"' >> ~/.bash\_profile echo 'export PATH="\$PATH:/opt/mssql-tools/bin"' >> ~/.bashrc source ~/.bashrc

sudo apt-get install unixodbc-dev

#### **2. Komplikujemy kod dla SQLSRV**

apt-get install php7.4-dev

sudo pecl install sqlsry sudo pecl install pdo\_sqlsrv

Wprowadzenie zmiany w config.inc. Zakomentowanie lini *define('MSSQL\_DB\_ENCODING', 'CP1250');*

Pliki z załącznika przenosimy do:

/etc/php/7.4/mods-avaible

Następnie tworzymy symlinki do przeniesionych plików:

ln -s /etc/php/7.4/mods-available/sqlsrv.ini /etc/php/7.4/cli/conf.d/

ln -s /etc/php/7.4/mods-available/pdo\_sqlsrv.ini /etc/php/7.4/cli/conf.d/

ln -s /etc/php/7.4/mods-available/sqlsrv.ini /etc/php/7.4/fpm/conf.d/

ln -s /etc/php/7.42/mods-available/pdo\_sqlsrv.ini /etc/php/7.4/fpm/conf.d/